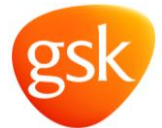

# *USŁUGA STATUSU FAKTURY* **– NOWE FUNKCJE***!*

### **Faktura OTRZYMANA**

Portal Tungsten Network powiadomi użytkownika, gdy GSK otrzyma jego fakturę, oraz będzie wysyłał informacje dotyczące zmiany statusu faktury

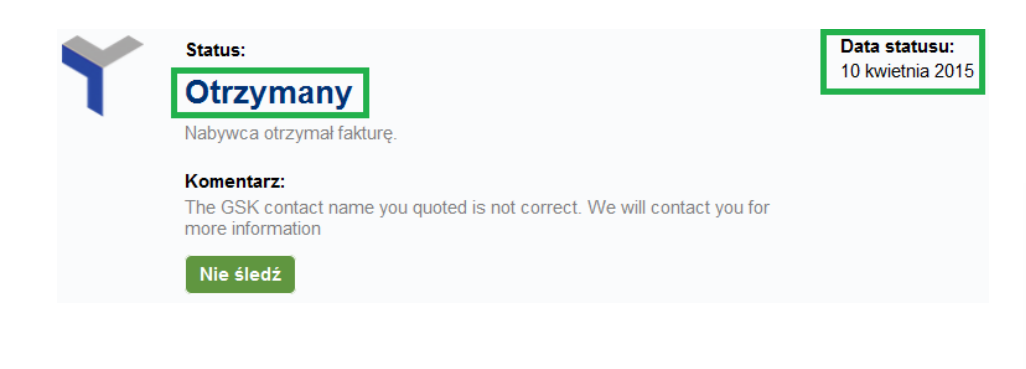

# **Faktura ZAPŁACONA**

Numer referencyjny płatności (**nota przelewu**) będzie widoczny natychmiast po zmianie statusu faktury na zapłaconą.

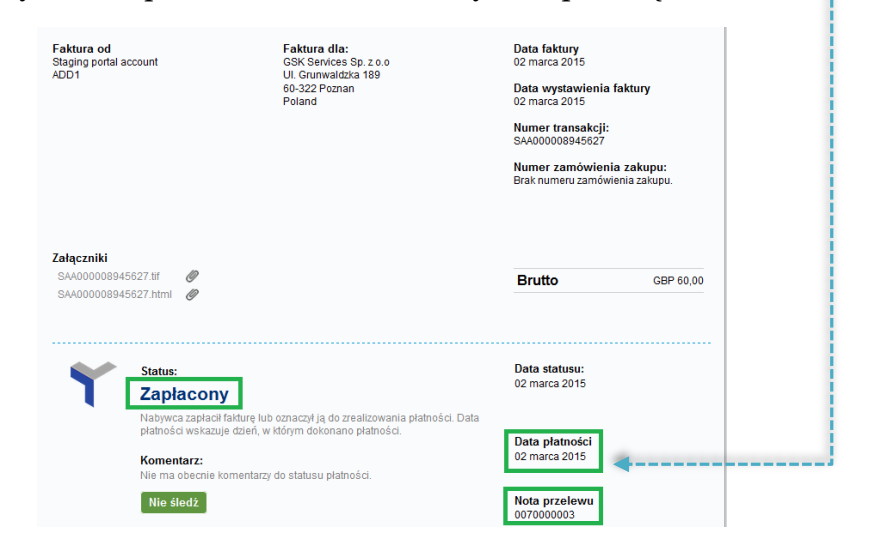

# **Faktura ZATWIERDZONA**

Po zatwierdzeniu faktury w tym miejscu widoczny będzie

#### **termin płatności.**

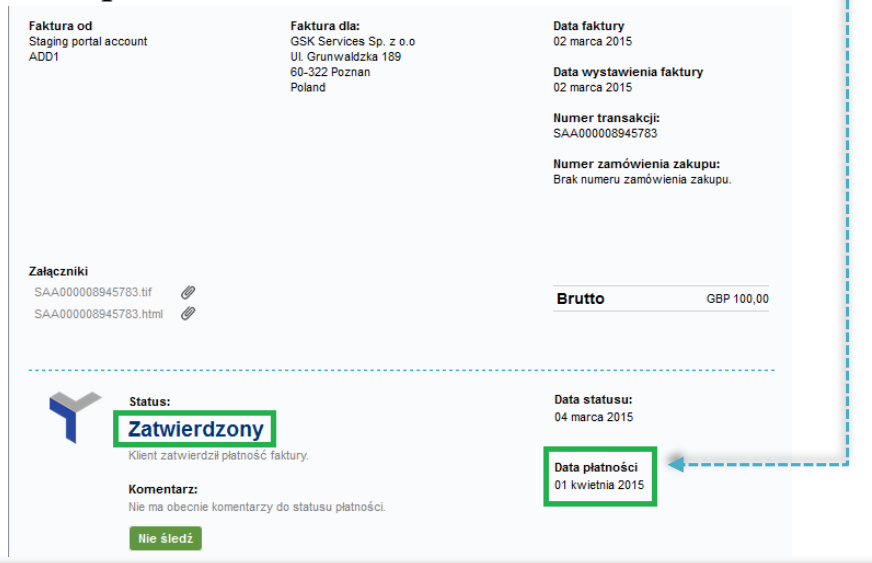

## **Faktura ODRZUCONA**

W przypadku ewentualnych problemów z fakturą GSK za pośrednictwem portalu będzie automatycznie dostarczać aktualizacji, w tym informacji dotyczących powodu odrzucenia.

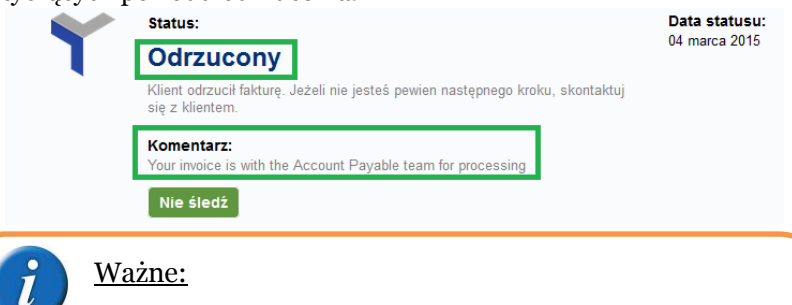

Jeśli faktura zostanie odrzucona, dostępne obecnie dodatkowe informacje na temat powodu powinny pomóc w podjęciu odpowiednich kroków (jeśli dotyczy). Uwaga: GSK nie będzie obsługiwać zapytań drogą telefoniczną lub mailową dotyczących **zaakceptowanych** faktur, które nie są fakturami zaległymi.